# **[Przykłady definicji obiegów](https://pomoc.comarch.pl/dms/index.php/dokumentacja/przyklady-definicji-obiegow-dokumentow-w-aplikacji-comarch-w-wersji-dms-2023-0-0/) [dokumentów w aplikacji](https://pomoc.comarch.pl/dms/index.php/dokumentacja/przyklady-definicji-obiegow-dokumentow-w-aplikacji-comarch-w-wersji-dms-2023-0-0/) [Comarch DMS w wersji 2023.0.0](https://pomoc.comarch.pl/dms/index.php/dokumentacja/przyklady-definicji-obiegow-dokumentow-w-aplikacji-comarch-w-wersji-dms-2023-0-0/)**

Spis treści artykułu

- [Lista definicji obiegu dokumentów udostępniona w Comarch](#page-0-0) [DMS w wersji 2023.0.0](#page-0-0)
- [Jak zaimportować obieg? Instrukcja](#page-1-0)

# <span id="page-0-0"></span>**Lista dostępnych definicji obiegu dokumentów**

 $F_{\rm s}$ 

W aplikacji Comarch DMS w wersji 2023.0.0 zostały udostępnione gotowe przykłady definicji obiegu dokumentów do zaimportowania:

**Comarch DMS współpracujący z Comarch ERP Optima**

[Faktura VAT](https://pomoc.comarch.pl/dms/?post_type=ht_kb&p=24249&preview=true) [Faktura VAT+ Opis Analityczny](https://pomoc.comarch.pl/dms/?post_type=ht_kb&p=24255&preview=true) [Korespondencja przychodząca](https://pomoc.comarch.pl/dms/?post_type=ht_kb&p=23691&preview=true) [Korespondencja wychodząca](https://pomoc.comarch.pl/dms/?post_type=ht_kb&p=23694&preview=true) [Zapotrzebowanie](https://pomoc.comarch.pl/dms/?post_type=ht_kb&p=23698&preview=true)

**Comarch DMS współpracujący z Comarch ERP XL**

[Korespondencja przychodząca](https://pomoc.comarch.pl/dms/?post_type=ht_kb&p=23691&preview=true) [Korespondencja wychodząca](https://pomoc.comarch.pl/dms/?post_type=ht_kb&p=23694&preview=true)

#### [Zapotrzebowanie](https://pomoc.comarch.pl/dms/?post_type=ht_kb&p=23698&preview=true)

Reklamacja sprzedaży Zlecenie płatności Wizyta Handlowa Faktura kosztowa (Elementy) Faktura Kosztowa (Waluty) Faktura Kosztowa (Nagłówek)

Akceptacja limitu kredytowego

Akceptacja warunków Płatności

## **Uniwersalne przykłady dla aplikacji Comarch DMS współpracującej z systemami ERP oraz w wersji Standalone**

### [Zadania](https://pomoc.comarch.pl/dms/?post_type=ht_kb&p=23696&preview=true) [Delegacja](https://pomoc.comarch.pl/dms/?post_type=ht_kb&p=23685&preview=true)

Umowa o pracę Umowa + Aneks do Umowy Wniosek o podwyżkę Wniosek urlopowy + Zastępstwo Wniosek urlopowy Wniosek o zatrudnienie Rozmowa rozwojowa Zakup biletu lotniczego Podzielnik Czasu pracy (Miesięczny) Podzielnik Czasu Pracy (Dzienny) Zapotrzebowanie na sprzęt IT Ewidencja przejazdów HelpDesk

# <span id="page-1-0"></span>**Instrukcja importu definicji obiegu dokumentów**

Proces importu gotowej definicji został opisany:

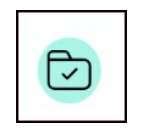

w artykule opisującym [import definicji obiegu](https://pomoc.comarch.pl/dms/index.php/dokumentacja/eksport-i-import-typu-obiegu/#a)

[dokumentów](https://pomoc.comarch.pl/dms/index.php/dokumentacja/eksport-i-import-typu-obiegu/#a)

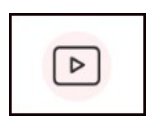

oraz przedstawiony w [filmie instruktażowym](https://pomoc.comarch.pl/dms/?post_type=ht_kb&p=23661&preview=true)